# ИТ-Медицина

2022/23 учебный год

# Инженерный тур

## Общая информация

Задание заключительного этапа состоит в том, чтобы собрать модель верхней конечности, сделать анимацию движений и интегрировать ее в VR для оценки биомеханики. Команда участников решает проблему отсутствия VR-тренажера для студентов медицинского вуза с правильной биомеханикой движений и сокращений мышц верхней конечности.

## Легенда задачи

Вы команда разработчиков VR-тренажеров медицинского профиля. Вам поступила задача разработать тренажер для студентов 1-го курса, которые изучают анатомию опорно-двигательного аппарата. Одним из сложнейших для понимания разделов миологии (учение о мышцах) является строение верхней конечности. Поэтому заказчику в первую очередь требуется создать VR-тренажер с правильной биомеханикой движений и сокращений мышц. Поскольку в настоящий момент данные тренажеры практически отсутствуют на рынке, Вам необходимо сделать бета-версию продукта в кратчайшие сроки, чтобы получить право на разработку полноценного тренажера с биомеханикой всех движений в человеческом теле.

### Требования к команде и компетенциям участников

Количество участников в команде, с указанием, как (примерно) могут быть распределены роли (компетенции) между членами команды

Количество участников в команде: 5.

- Капитан (1 участник). Отвечает за координирование деятельности команды, также может выполнять роль анатома или моделлера на выбор команды;
- Анатом (2 участника). Отвечает за задания по анатомии и за анатомическую точность при моделировании. Необходимо знание раздела анатомии человека «опорно-двигательный аппарат»;
- Моделлер (2 участника). Отвечает за объединение 3D-моделей и создание анимации. Необходимы навыки работы в программах: Blender, Unity, а также работы с VR-очками.

## Оборудование и программное обеспечение

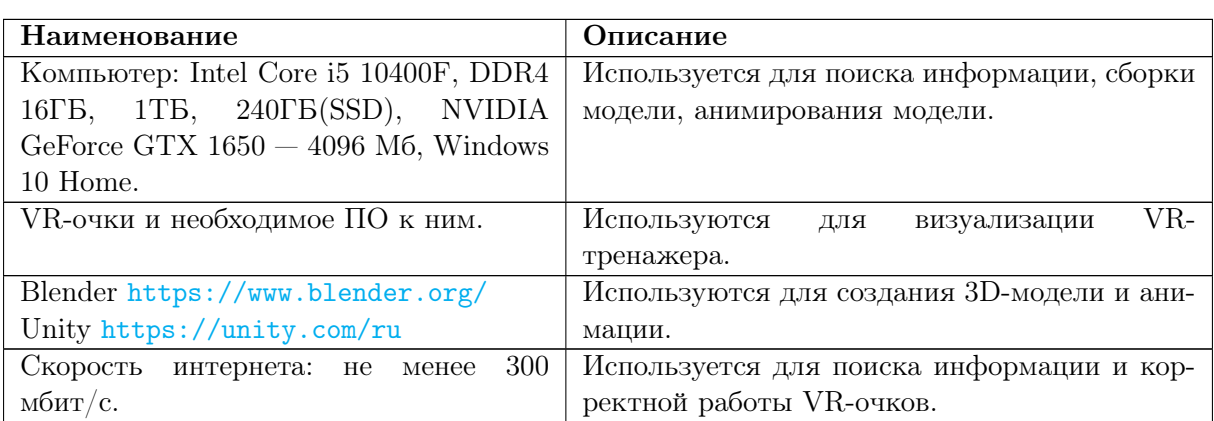

## Описание задачи

Задача разделяется на три этапа:

- 1. Из предложенных моделей (кости, мышцы, связочный аппарат) необходимо выбрать те, которые участвуют в предложенном условием движении верхней конечности и собрать их в единую модель.
- 2. Требуется создать анимацию движения верхней конечности так, чтобы были правильно задействованы все структуры.
- 3. Необходимо перенести анимацию в Unity и апробировать в VR-очках.

Оценка промежуточного результата проходит после каждого этапа.

Команда переходит на следующий этап после того, как сообщает организаторам о завершении предыдущего. Оценка и выставление баллов происходит сразу после обращения к организаторам. Так же, после выставления баллов команда может подать апелляцию. После перехода на следующий этап и ознакомления с замечаниями комиссии, баллами команда может редактировать решение, изменять его, но должна учитывать, что при повторной оценке этапа членами жюри сможет получить только 50% от максимального балла.

Вариативность задачи заключается в трех предложенных для анимирования движениях различной сложности.

#### Этап 1

Из предложенных моделей (кости, мышцы, связочный аппарат) необходимо выбрать те, которые участвуют в предложенном условием движении верхней конечности и собрать их в единую модель.

Функции участников работы по ролям:

- Анатомы: непосредственный отбор анатомических структур для будущей модели.
- Моделлеры: поиск необходимой информации для реализации поставленной задачи, предварительное обсуждение биомеханики будущей модели.
- Капитан: координирование деятельности команды, также может выполнять роль анатома или моделлера на выбор команды, принятие итогового решения в спорных ситуациях. Из предложенных моделей (кости, мышцы, связочный аппарат) необходимо выбрать те, которые участвуют в предложенном условием

движении верхней конечности и собрать их в единую модель.

#### Этап 2

Требуется создать анимацию движения верхней конечности так, чтобы были правильно задействованы все структуры.

Функции участников работы по ролям:

- Анатомы: контроль участия всех необходимых анатомических структур в движении, анатомической точности.
- Моделлеры: создание правильной, с точки зрения биомеханики, анимации.
- Капитан: координирование деятельности команды, также может выполнять роль анатома или моделлера на выбор команды, принятие итогового решения в спорных ситуациях.

#### Этап 3

Необходимо перенести анимацию в Unity и апробировать в VR-очках.

Функции участников работы по ролям:

- Анатомы: контроль анатомической точности движения модели.
- Моделлеры: создание правильность рабочей анимации в VR, контроль отсутствия артефактов анимации.
- Капитан: координирование деятельности команды, также может выполнять роль анатома или моделлера на выбор команды, принятие итогового решения в спорных ситуациях.

## Система оценивания

После первого этапа оценивается:

• Анатомическая точность модели  $(0 -$  допущены грубые анатомические ошибки, от 1 до 9 — допущены ошибки в отсутствии/добавлении лишних анатомических структур; 10 — ошибок нет).

После второго этапа оценивается:

- Правильная биомеханика анимации  $(0 \mu)$ опущены ошибки в биомеханике,  $10 -$  ошибок нет):
- Участие всех необходимых анатомических структур в движении  $(0 B)$ движении не задействованы/излишне задействовано более 3 структур,  $15 -$  в движении не задействованы/излишне задействовано 2 структуры;  $20 - B$  движении не задействована/излишне задействована 1 структура; 25 — ошибок нет).

После третьего этапа оценивается:

• Правильность рабочей анимации в  $VR - (0 -$ анимация не запускается,  $10$ отображаются текстуры, но анимация не работает (отсутствует сгибание и разгибание, либо одно из движений при нажатии соответствующих кнопок), 20 все работает и правильно отображается);

• Отсутствие артефактов в анимации  $-$  (0  $-$  в анимации имеются множественные артефакты, 5- в анимации имеется до двух артефактов, 10 — артефактов нет).

## Решение задачи

Участники выбирают из предложенных моделей (кости, мышцы, связочный аппарат) те структуры, которые участвуют в предложенном условием движении верхней конечности и собирают их в единую модель.

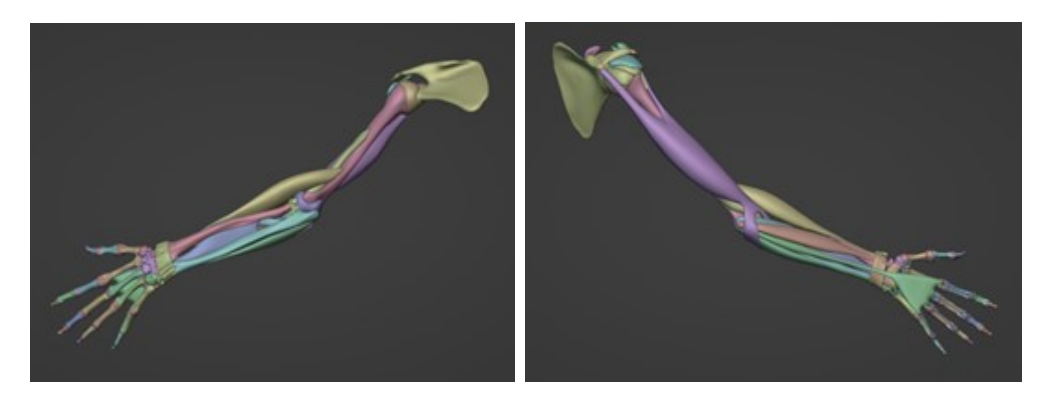

Рис. VI.2.1. Модель для анимации движения 1

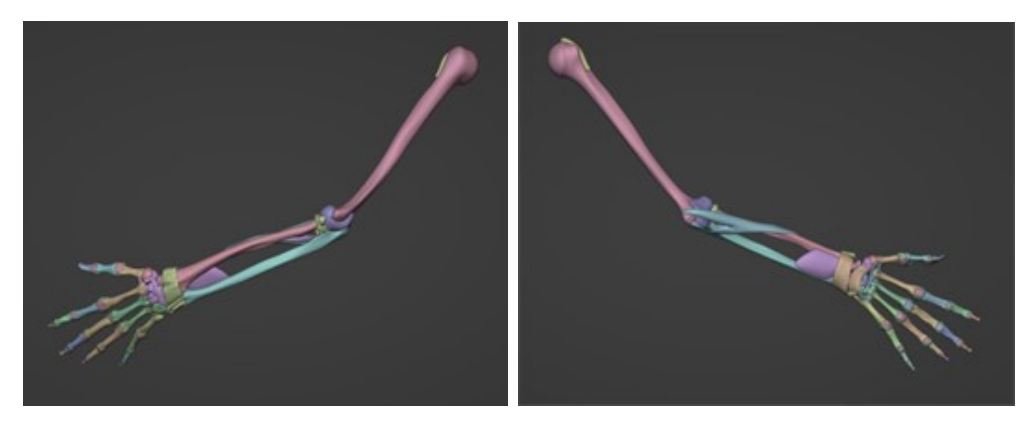

Рис. VI.2.2. Модель для анимации движения 2

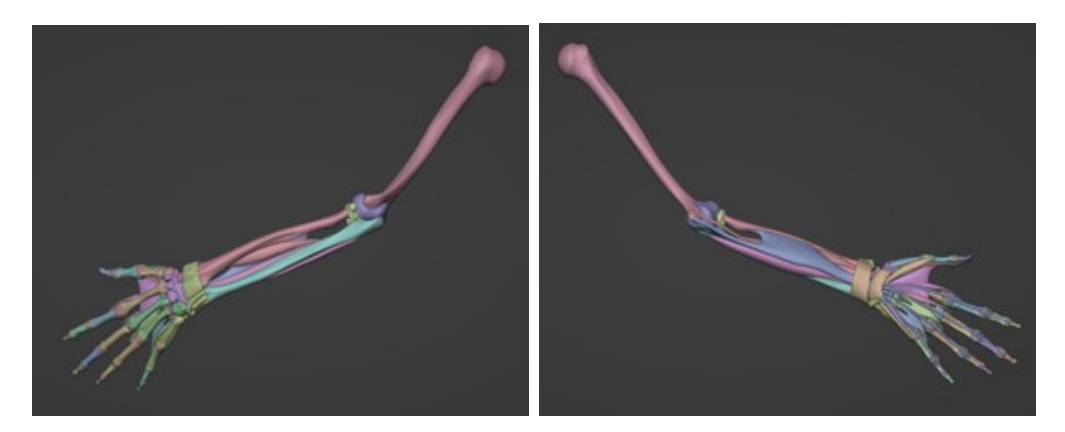

Рис. VI.2.3. Модель для анимации движения 3

С примером итоговой анимации команды-победителя можно ознакомиться по ссылке: <https://disk.yandex.ru/d/WIjhy7mROQd2nw>.

## Материалы для подготовки

- 1. Курс по анатомии человека: [https://stepik.org/lesson/774662/step/1?uni](https://stepik.org/lesson/774662/step/1?unit=777109) [t=777109](https://stepik.org/lesson/774662/step/1?unit=777109).
- 2. Курс по созданию 3D приложения на Unity: [https://liceducation.thinkif](https://liceducation.thinkific.com/courses/1-3dunity) [ic.com/courses/1-3dunity](https://liceducation.thinkific.com/courses/1-3dunity).
- 3. Курс по 3D моделированию: [https://liceducation.thinkific.com/courses](https://liceducation.thinkific.com/courses/take/2-3dmodeling/texts/28473437) [/take/2-3dmodeling/texts/28473437](https://liceducation.thinkific.com/courses/take/2-3dmodeling/texts/28473437).